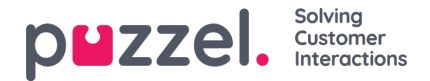

## **SMS Survey**

For customers with Puzzel SMS Survey we have a separate (old) admin page (https://interactive.intele.com) where the question/reply/thank-you messages are defined, the deny list is maintained, and where the results are shown. The same functionality is available in the Puzzel Administration Portal on the*SMS - SMS Survey* page.

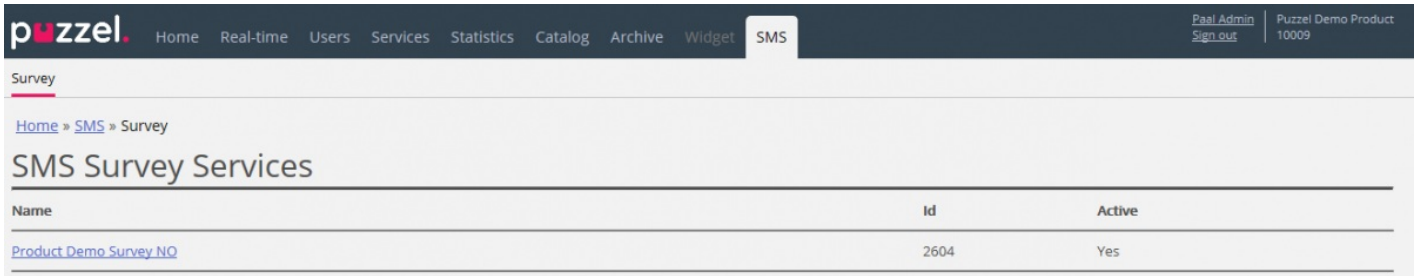

Click on a Survey (you might have several) to open the details page.

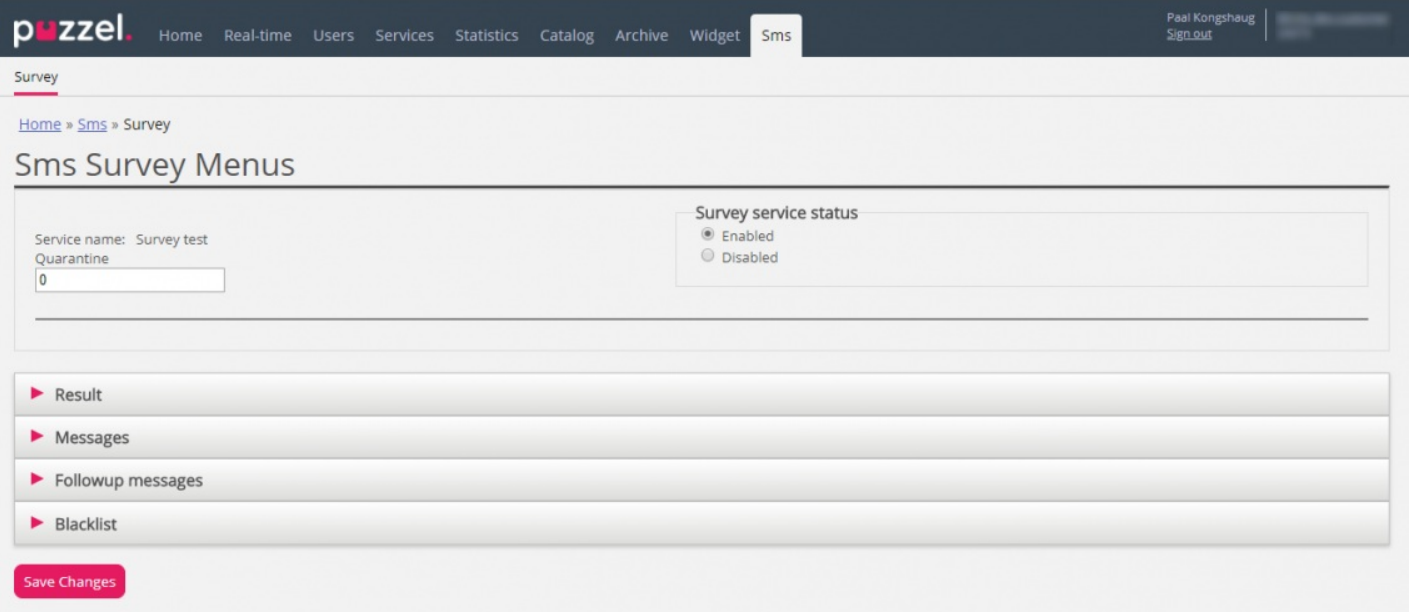

On this page, the SMS Survey can be enabled/disabled, and you can define a quarantine time (minimum days between each time we send an SMS Survey to a mobile number, in case the caller calls the Puzzel customer several times during a week.)

## **SMS Survey vs SMS Web Survey**

- A standard SMS Survey sends an SMS to the end-customer (after call ends), and the end-customer answers by sending an SMS with a score. Sometimes a follow-up question is sent by SMS, and the end-customer may answer this SMS (a comment).
- In an SMS Web Survey, Puzzel sends an SMS to the end-customer (after call ends), and this SMS contains a link to a mobile web page. The end-customer clicks on the link to go to the web page, and here the end-customer selects a score and optionally writes a comment. After having answered, a new message is shown on the web page.